Votre classe **d'anglais** va utiliser Duolingo à l'école. Voici les instructions pour rejoindre **5ème Ste Jamme** !

Si vous utilisez un ordinateur, visitez :

<http://duolingo.com/o/kzeubz>

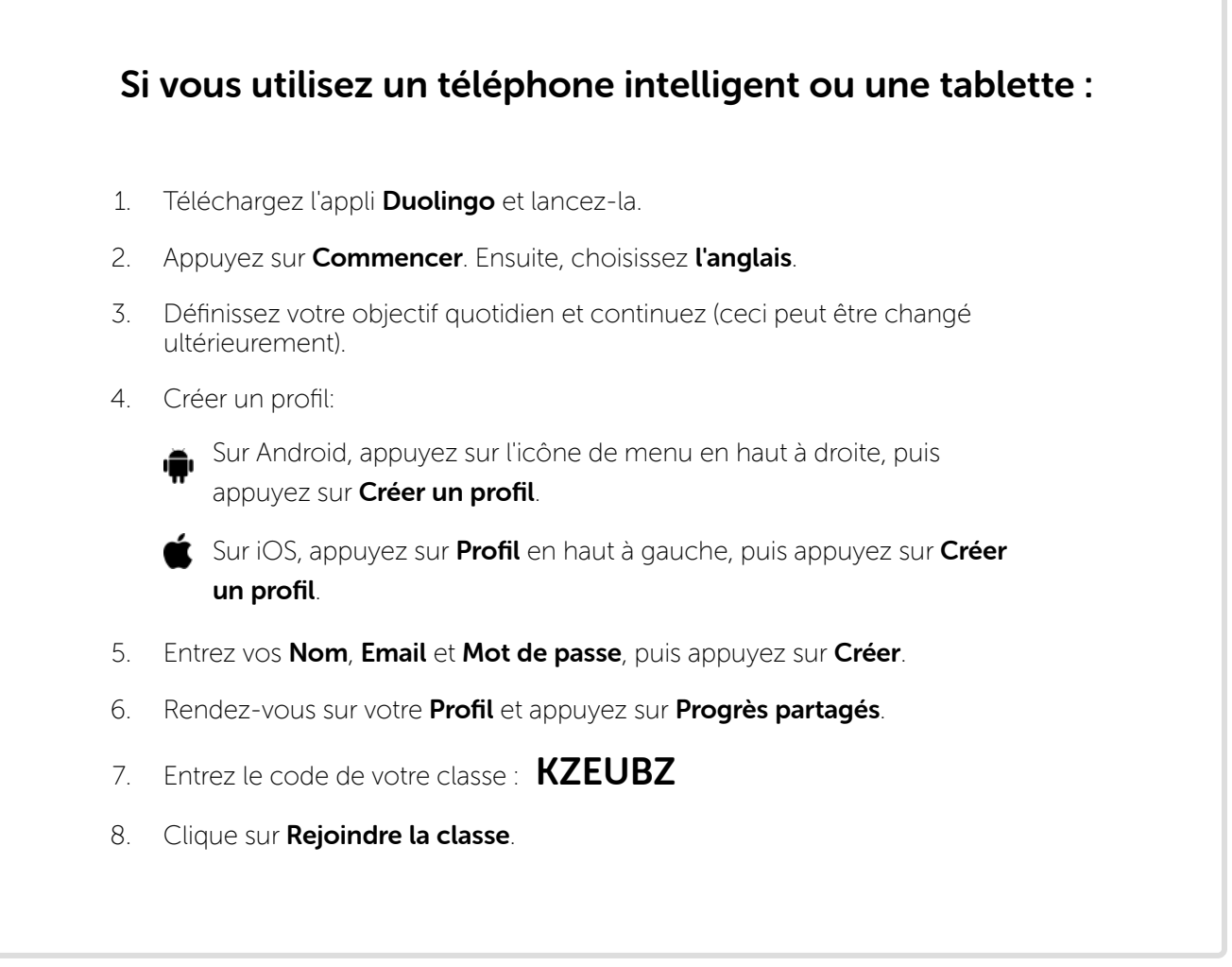